Ростелеком- крупнейший в России интегрированный провайдер цифровых услуг и решений, который присутствует во всех сегментах рынка и охватывает миллионы домохозяйств, государственных и частных учреждений.

Суть проекта - техническая поддержка, то есть это прием входящих звонков от действующих клиентов компании, большая база знаний и разные вариации запросов: от консультации по вопросам баланса, способов оплаты, действующих тарифах и акциях, до помощи в решении вопросов относительно возникших неполадок, таких как: отсутствие сигнала, помехи, прерывание звука, рассыпание картинки и многое другое, фиксирование информации в CRM заказчика.

Добавлен блок по расширению услуг сервисного обслуживания. В конце диалога в карточке каждого клиента будет всплывать индивидуальное предложение по увеличению тарифного плана, подключению дополнительных услуг и тд. Предложение по скрипту. Плана по продажам нет, это делается для увеличения процента загрузки на проекте.

# Обязательное условие для работы на проекте:

- бесперебойный ПРОВОДНОЙ интернет, через кабель от роутера до ПК (не раздача через WI-FI),
- минимальная скорость проводного интернета 20 Мбит/с,
- Windows 7 и выше, 64-разрядная версия операционной системы Windows,
- оперативная память минимум 4 ГБ,
- Процессор: 4-х ядерный, 6-ти ядерный (2-х ядерный не подходит)
- Телефон (Android)

**Ростелеком** 

клавиатура, мышь,

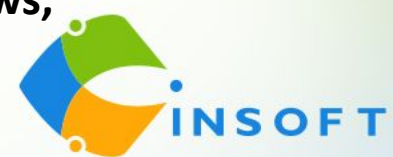

**График 2/2** с 08:00 до 20:00, с 09:00 до 21:00 МСК (12 часов смена, включая перерыв 1,5 часа) **График 5/2** с 09:00 до 18:00, с 10:00 до 19:00 и с 11:00 до 20:00 МСК выходные как стандартные, так и плавающие (9 часов смена, включая перерыв 1 час).

**Обучение** длится 8 дней с 08:00 до 16:00 МСК (пн-сб, вс выходной)

#### **Графики работы филиал Волга:**

**График 2/2 -** 09:00 до 21:00 , с 10:00 до 22:00 МСК (12 часов смена, включая перерыв 1,5 часа) **График 2/2** – с 06:00 до 15:00, с 06:30 до 15:30, с 07:00 до 16:00, с 07:30 до 16:30 с 13:00 до 22:00, с 13:30 до 22:30, с 14:00 до 23:00, с 14:30 до 23:30, с 15:00 до 24:00 МСК (9 часов смена, включая перерыв 1 час) **График 5/2 –** с 10:00 до 19:00 с 11:00 до 20:00, с 12:00 до 21:00 МСК плавающие выходные (9 часов смена, включая перерыв 1 час)

**График 5/2** – с 06:00 до 12:30, с 06:30 до 13:00, с 07:00 до 13:30, с 07:30 до 14:00, с 08:00 до 14:30, с 08:30 до 15:00, с 15:00 до 21:30, с 16:00 до 22:30, с 17:00до 23:30, с 17:30 до 24:00 МСК плавающие выходные (6,5 часов смена, включая перерыв 30 мин)

**Обучение** длится 8 дней с 09:00 до 18:00 МСК ( пн-пт, сб-вс выходной)

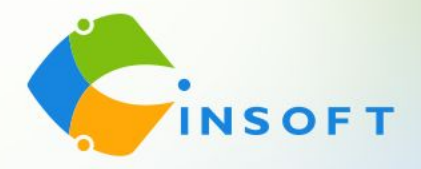

#### **Графики работы на филиал Барнаул:**

**График 2/2 -** с 01:00-13:00, 02:00-14:00, 03:00-15:00 и 04:00-16:00 МСК (12 часов смена, включая перерыв 1,5 часа)

**График 2/2 -** с 07:30-16:00, 08:30-17:00, 09:30-18:00 МСК (8,5 часов смена, включает перерыв 1 час) **График 2/2 -** с 09:00-15:00, 10:00-16:00, 11:00-17:00 МСК (6 часов смена, включает перерыв 30 минут) **График 5/2 -** с 00:00-08:30, 01:00-09:30, 07:30-16:00, 08:30-17:00 и 09:30-18:00 МСК выходные как стандартные, так и плавающие (8 часов 30 минут смена, включая перерыв 1 час) **График 5/2 -** с 09:30-16:00, 10:30-17:00, 11:30-18:00 МСК выходные как стандартные, так и плавающие (6,5 часа смена, включая перерыв 30 минут) **График 5/2 -** с 09:30-14:00, 10:30-15:00, 11:30-16:00 МСК выходные как стандартные, так и плавающие (4,5 часа смена, включая перерыв 30 минут)

**Обучение** длится 8 дней по 8 часов, с 08:00 до 16:00 МСК, теория и практика (пн-сб, вс выходной)

## **ОБУЧЕНИЕ НА ПРОЕКТЕ ОПЛАЧИВАЕТСЯ 700 руб**. **день ПРИ УСЛОВИИ:**

- 100% присутствия на обучении без пропусков;
- При успешной сдаче тестового звонка;
- Оплата обучения и практики производится совместно с еженедельных выплат после отработки 3х **INSOFT** полных смен в линии

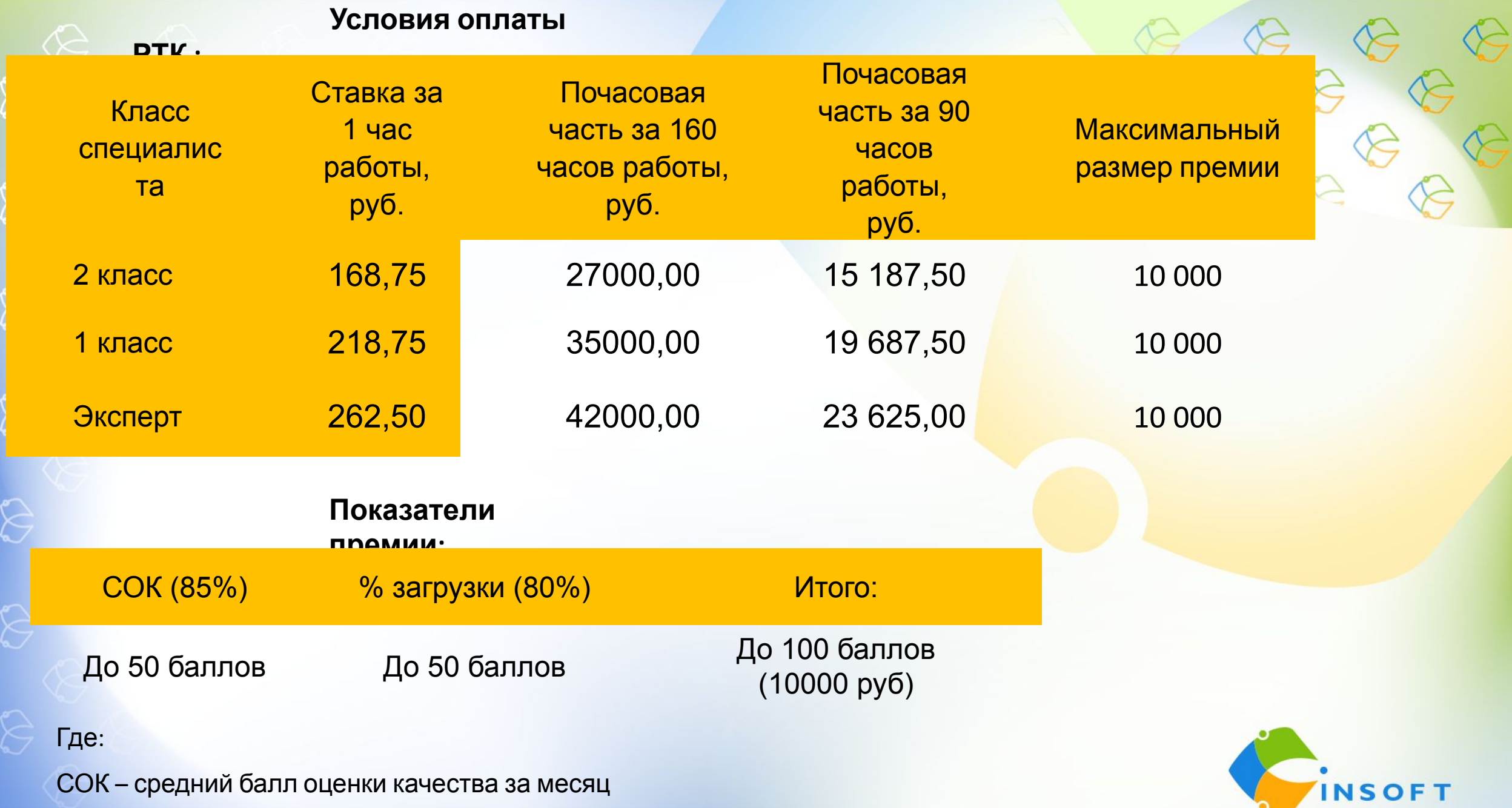

СОК – средний балл оценки качества за месяц

% загрузки – время, которое Вы проводите в разговоре с клиентами делится на количество отработанных часов

### **Дальнейшие шаги:**

1. Прямо сейчас записаться на обучение в чате собеседования, заполнить анкету соискателя и отправить скриншот измерения скорости печати (минимум 120 зн/мин).

2. Предоставить личные документы моим помощникам, менеджерам по сбору документов, Дарье Печерской или Сергею Васильченко и заполнить все бланки, которые они направят Вам в личные сообщения (Skype, Telegram, WhatsApp). Коллеги, незамедлительно направляйте все документы Дарье или Сергею, так как проверка службы безопасности длится 2-3 дня и нам с Вами важно успеть попасть на обучение.

3. После получения заполненных файлов Дарья или Сергей добавят Вас в чат обучения. На обучении важно находиться под своим именем. Поэтому обязательно нужно прописать имя в скайпе (ФИО или Имя Фамилия) и в Телеграм. Для прохождения обучения нужна камера.

4. Официальное трудоустройство на 1-й день обучения. Оформление по ТК РФ с предоставлением и заполнением всех сопутствующих документов.

5. До начала обучения у Вас будет проведена проверка технической возможности и Велком-встреча, где Вам расскажут о трудоустройстве, более подробно познакомят Вас с мотивацией, расскажут про основы телефонного этикета. А также Вы познакомитесь с Вашим будущим руководителем.

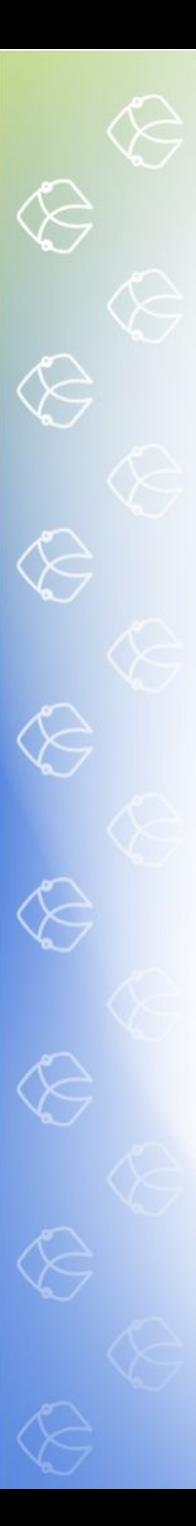

**Личные документы для трудоустройства:**

- 1. Паспорт (все заполненные страницы)
- 2. СНИЛС
- 3. Номер ИНН (скрин на ГосУслугах)
- 4. Документ об образовании
- 5. Военный билет (все страницы) или приписное (для мужчин)

#### **Бланки документов к заполнению:**

- 1. Анкета для СБ
- 2. Согласие на электронный документооборот
- 3. Согласие на обработку персональных данных
- 4. Соглашение о конфиденциальности
- 5. Заявление на приём
- 6. Заявление о перечислении ЗП
- 7. Согласие на передачу данных
- 8. Лист ознакомления с ЛНА (локально-нормативными актами)
- 9. Заявление о госслужбе (указать двухлетний период)

**Дарья или Сергей с Вами свяжутся в личных сообщениях (Skype, Telegram, WhatsApp) и помогут заполнить все необходимые документы.**